## E-Auto

PV Überschussladen mit go-e Charger, Shelly, AVM, Homematic IP und ioBroker

Bernd Buchwald

#### Istzustand

- Reihenendhaus mit wenig Möglichkeiten PV zu installieren
- Dach => Keine Nutzung möglich, da Installation 2006 und alles eingespeist wird
- Balkon horizontal
- Garten mit Suntracer
- Garage
- Fahrradüberstand
- Wand

### Herausforderung

- Der go-E Charger hat die Hardwareversion V2, dieser hat keine Phasenumschaltung
- Der go-E Charger hat eine offene API Schnittstelle wo man diverse Einstellungen vornehmen kann
- Die alte Installation sollte nicht verändert werden, damit man im Falle eines Defektes schnell wieder den original Zustand erreicht
- Natürlich sollten noch weitere Smarthomefunktionen mit eingerichtet werden

## ioBroker

- Open Sorce Plattform
- Viele Connectoren
- Kostenfrei
- Webbasiert
- Scriptprogrammierung
- Läuft Windows, Linux, OSX, Raspberry Pi, ARM oder PC
- https://www.iobroker.net
- Läuft auf einem gebr. HP Pro Tablet mit dem BS Ubuntu (Linux)

### Sensoren

- Alle Sensoren können die Energiemessung
- Messung im Schaltkasten durch eine Shelly 3EM
- AVM Schaltsteckdose
- Homematic IP

• Shelly

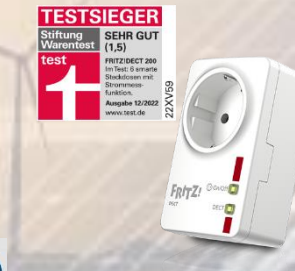

 $111111$ 

## Aktoren

#### • Go- e Charger

#### • Shelly Pro 3

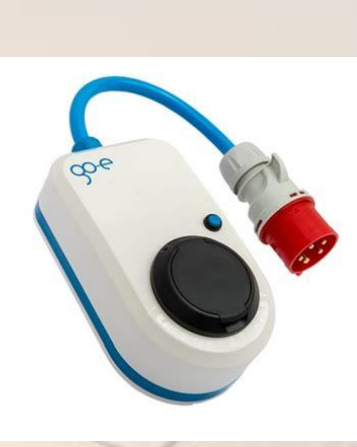

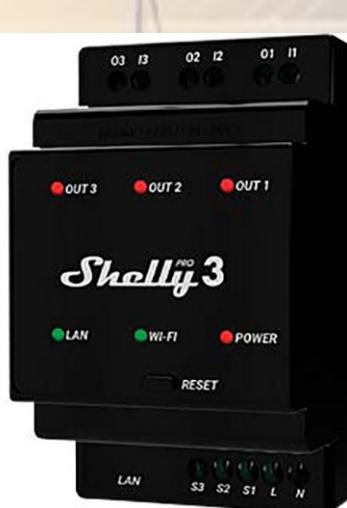

## Benutzeroberfläche vom io Broker Ansicht Auto im Standard

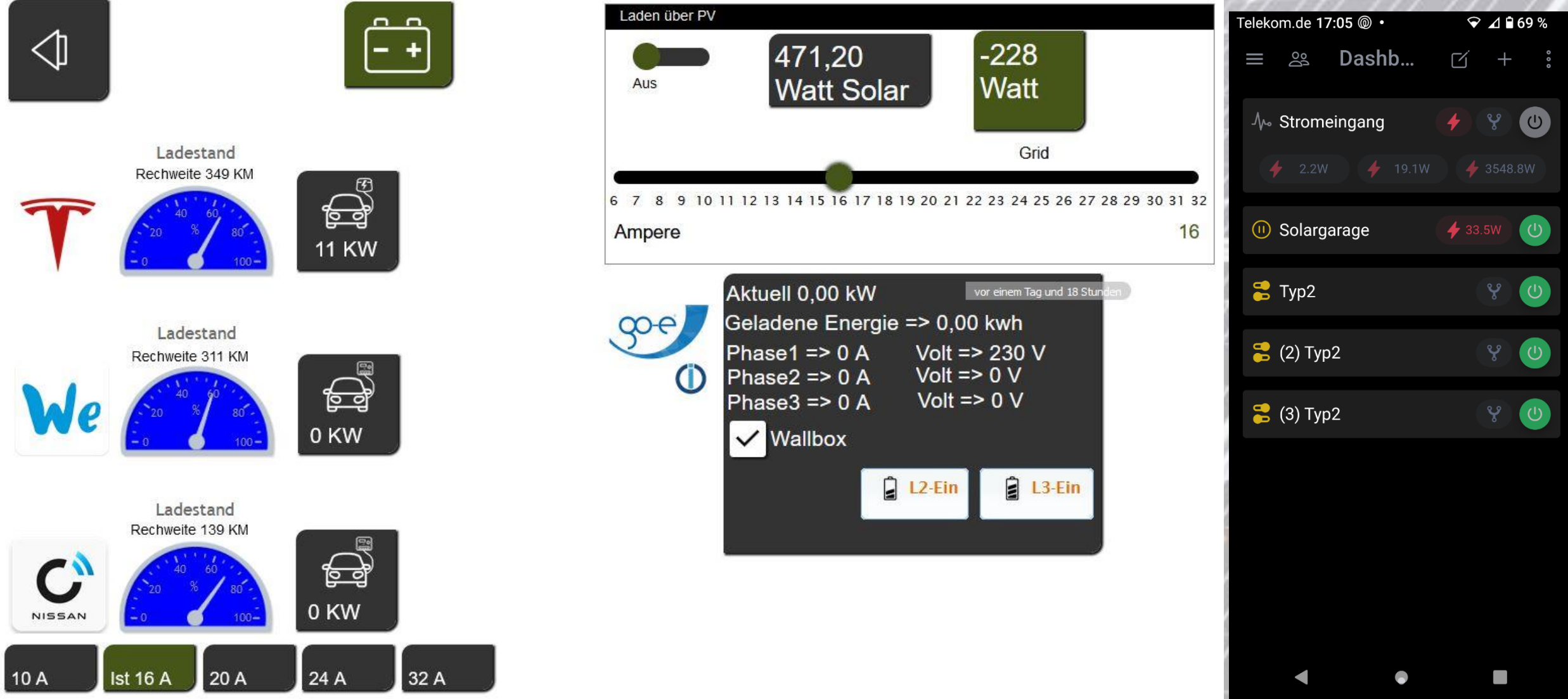

## Benutzeroberfläche vom io Broker Ansicht Auto mit "Laden über PV"

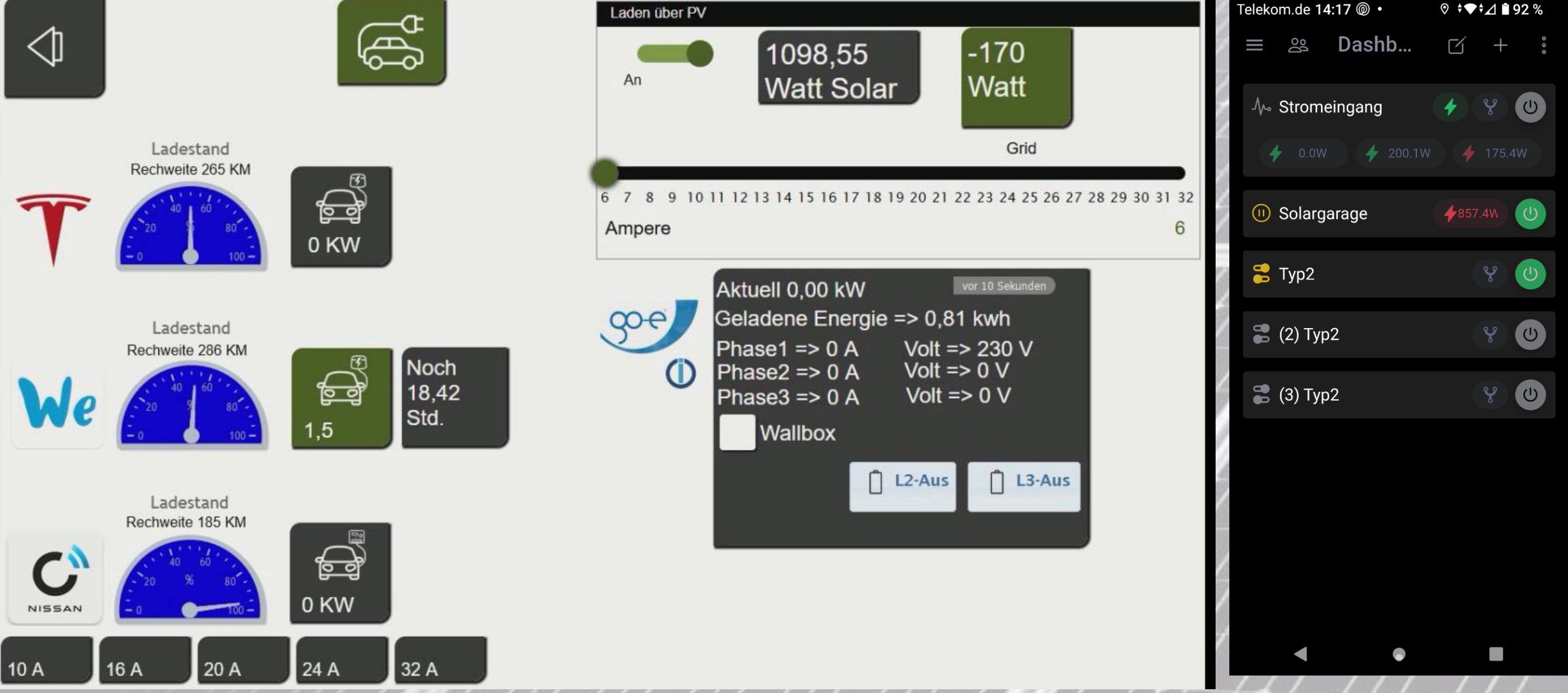

## Anzeige in der App

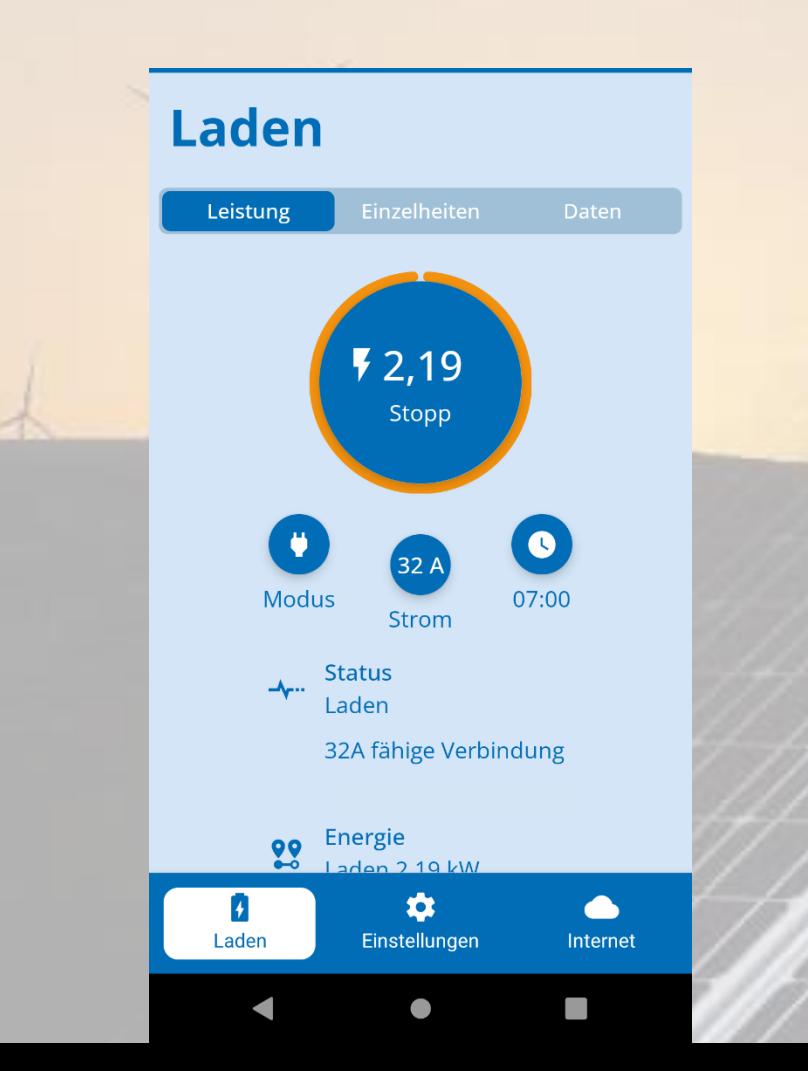

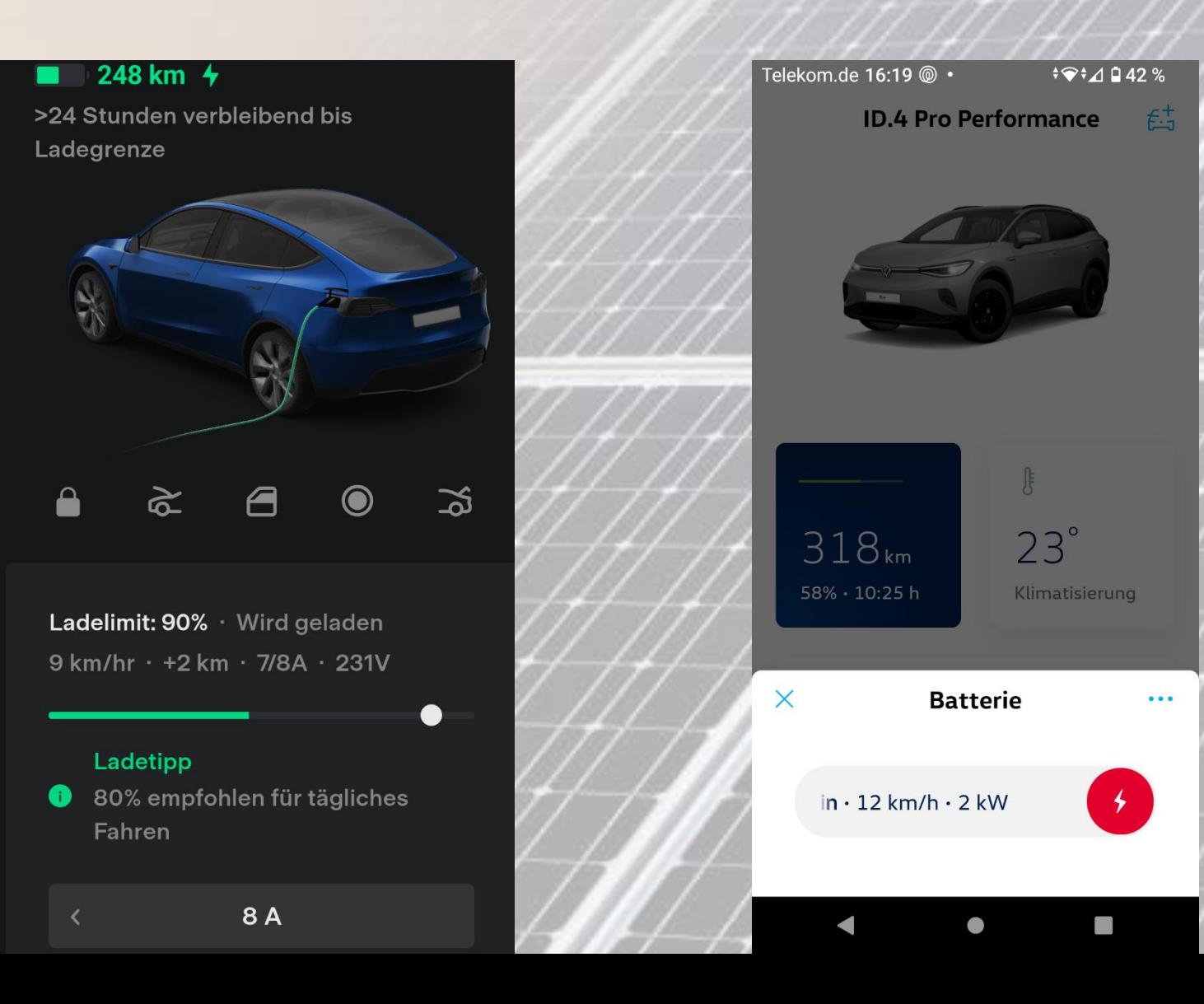

## Programmierung- Ansicht Adapter

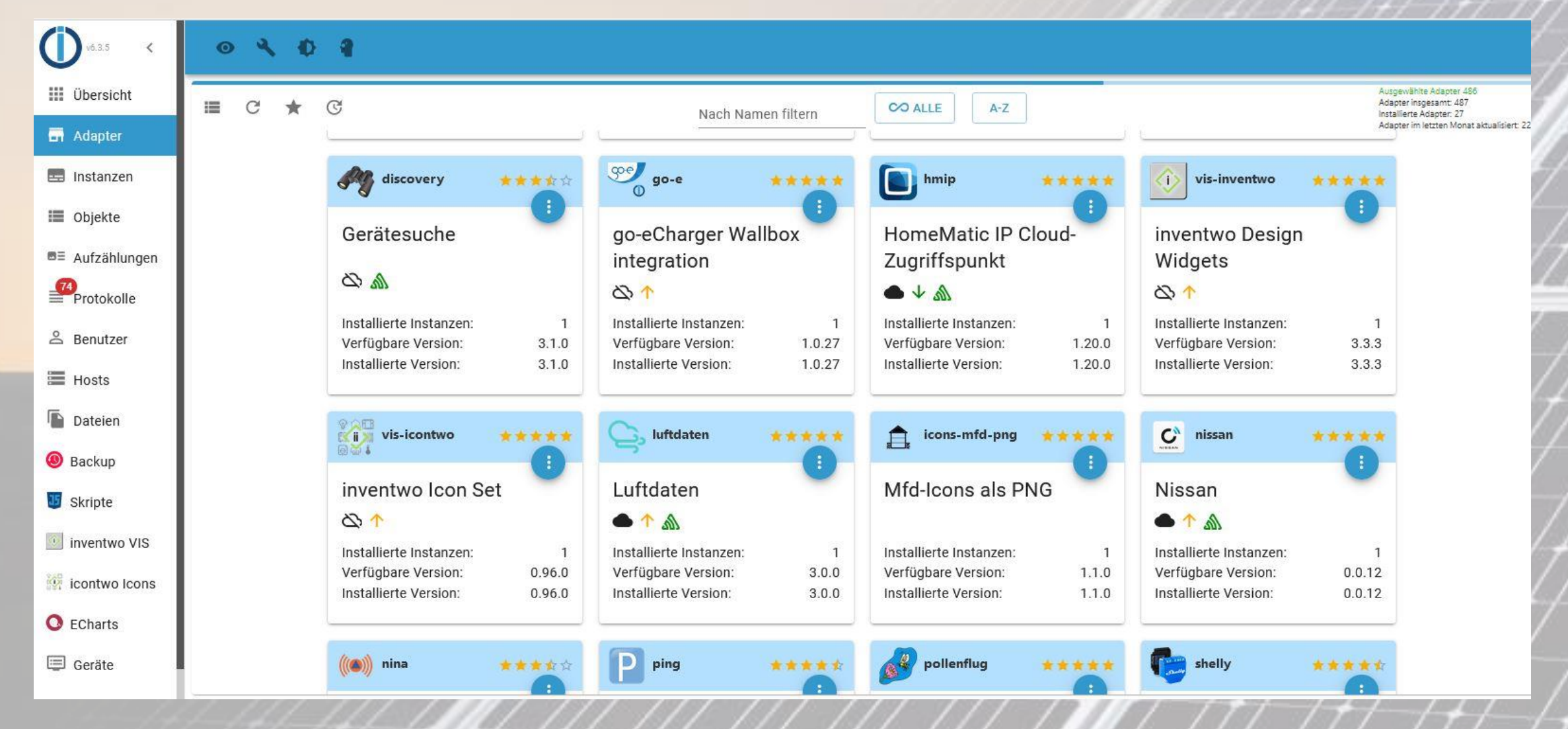

## Programmierung- Ansicht Instanzen

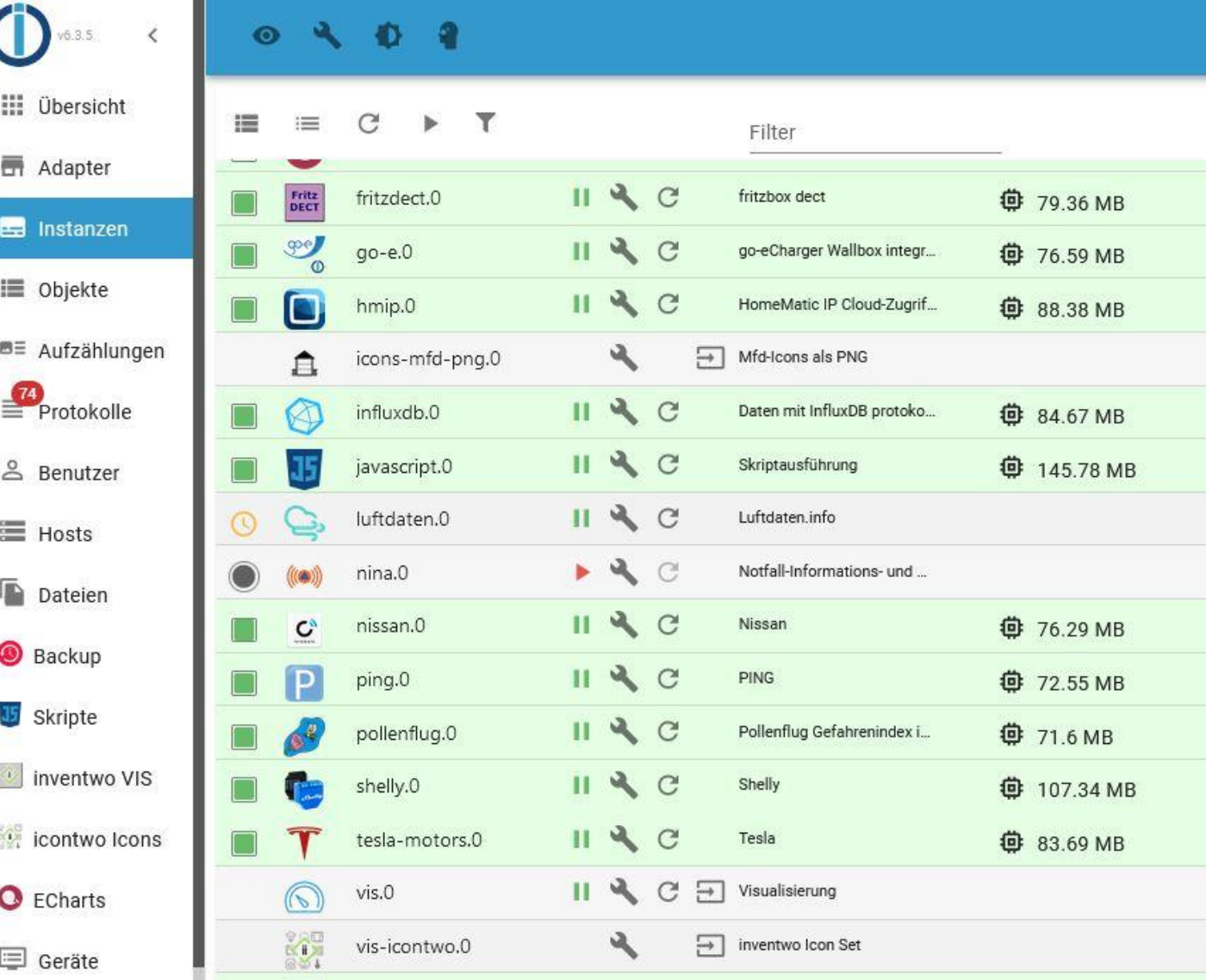

## Programmierung- Ansicht Objekte

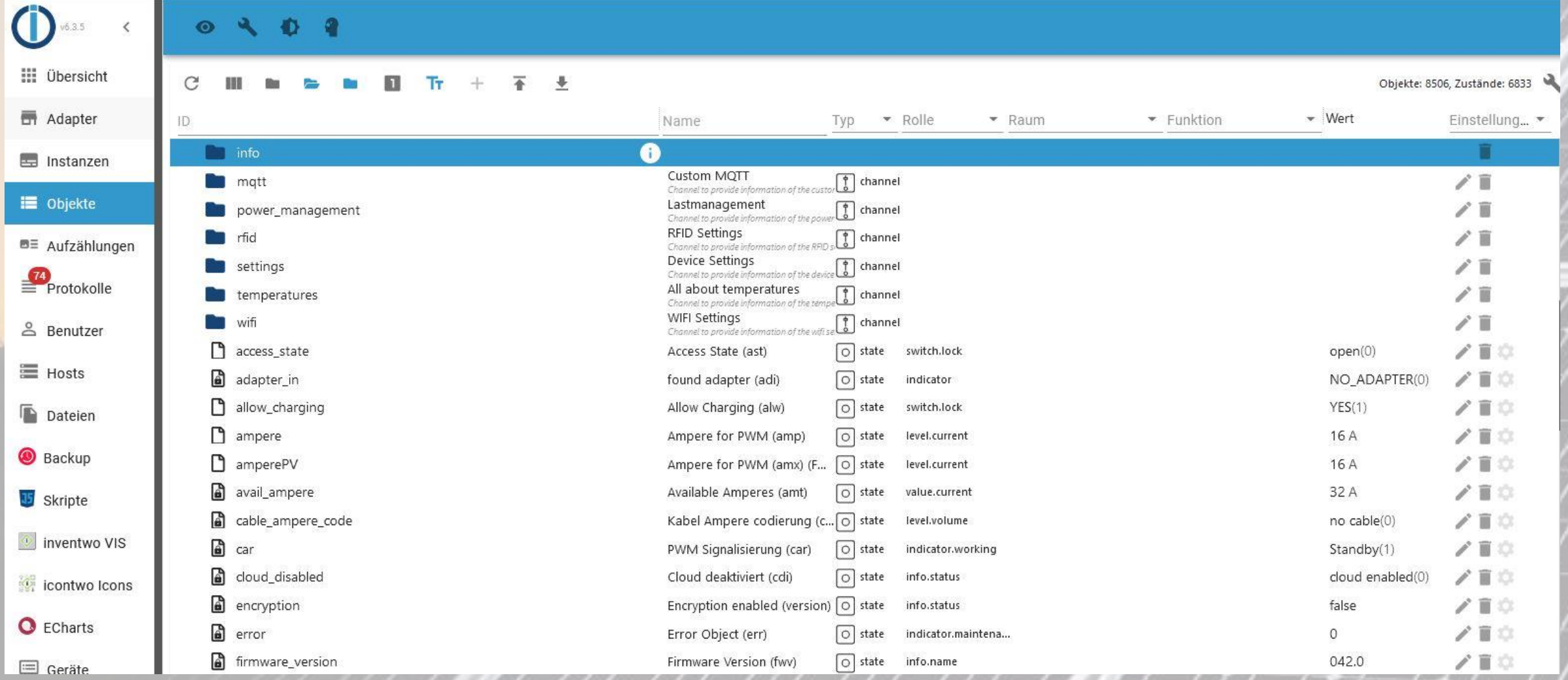

# Programmierung- Blockly

Aktionen Sendto Datum und Zeit Konvertierung Trigger **Timeouts** Logik Schleifen Mathematik Text Listen Farbe Variablen Funktionen

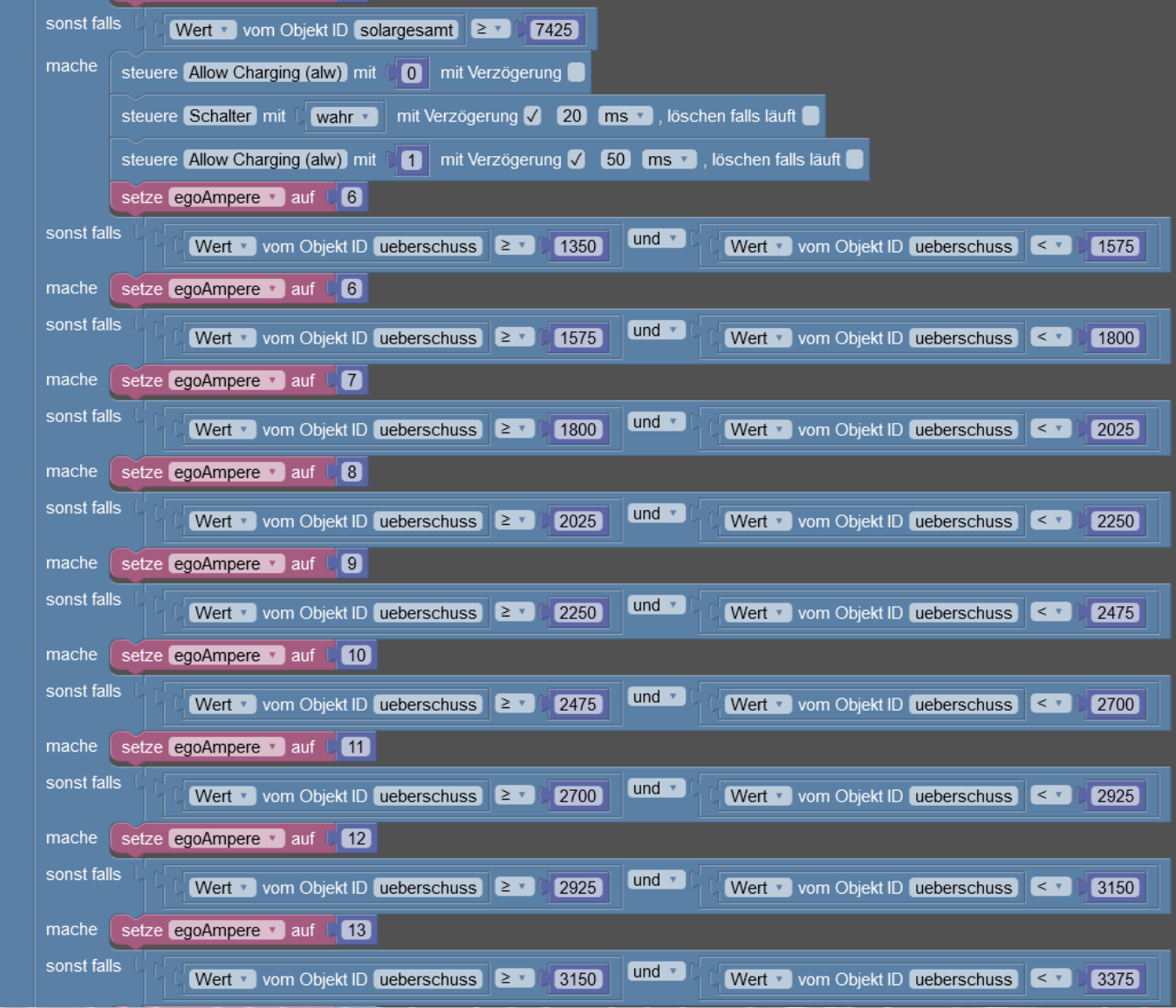

## Alternativen für PV Überschussladen

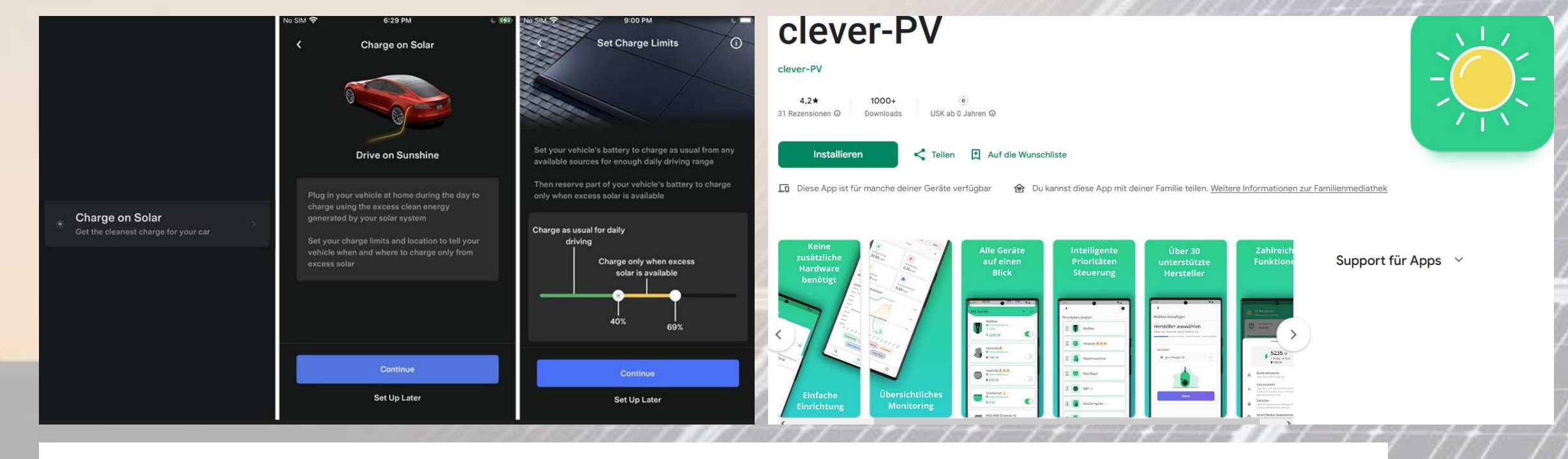

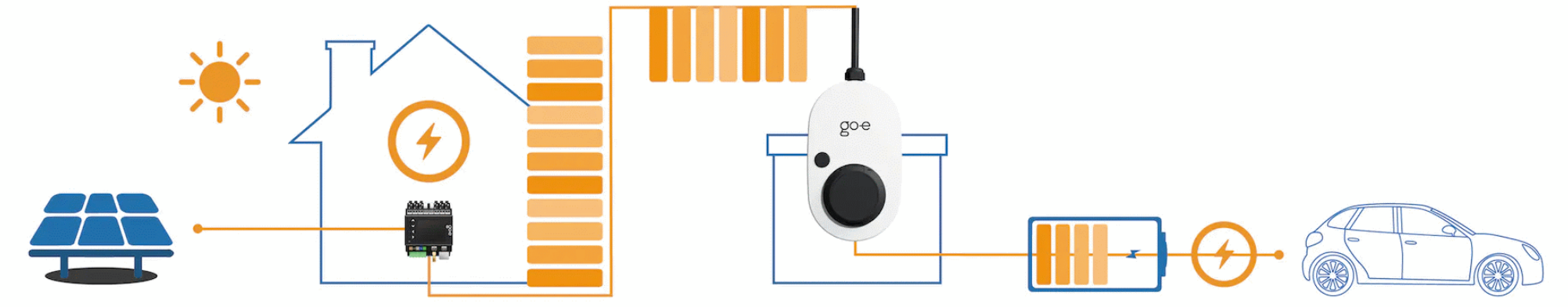

## Vielen Dank für Ihre Aufmerksamkeit …und bei Fragen gerne fragen. ©